# Drukuj z ILFORDem

# **Przygotowanie drukarki atramentowej i wydruk zdjęcia**

Drukowanie zdjęcia może być najprostszym i najprzyjemniejszym etapem całego procesu przygotowywania cyfrowej odbitki. Będzie takim, pod warunkiem, że zanim zaczniemy drukować, poświęcimy kilka chwil na odpowiednie przygotowanie narzędzi pracy – drukarki, papieru i tuszu. Samo drukowanie, jeśli chcemy uniknąć niepotrzebnej straty czasu, materiałów i naszych nerwów, narzuca systematyczny tok pracy, który dzięki kilku prostym zabiegom pozwoli nam cieszyć się pięknymi wydrukami. Przyjrzyjmy się zatem, na co należy zwrócić uwagę w trakcie przygotowywania drukarki oraz drukowania zdjęcia.

# **Instrukcja obsługi drukarki**

Może zabrzmi to zabawnie jednak muszę od tego zacząć. Nic tak nie utrudnia pracy z drukarką, jak nieumiejętna jej obsługa. Drukarka, tak, jak każde urządzenie elektroniczne i mechaniczne, podlega prawom fizyki i choćbyśmy stanęli przed nią na rękach albo śpiewali jej piosenki – jeśli będziemy próbowali zmusić ją do czynności do których nie została zaprojektowana – możemy w najlepszym przypadku rozczarować się lub sfrustrować. Pamiętajmy, że drukarka na nasze niezdarne próby zmuszenia jej do działania wbrew jej możliwościom, może odpowiedzieć awarią lub co gorsza narazić na szwank nasze zdrowie.

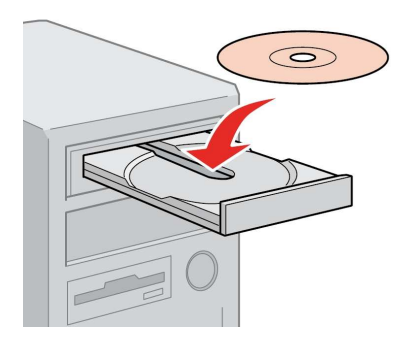

Będąc wsparciem technicznym dla wielu profesjonalnych fotografów w zakresie przygotowywania wydruków zapewniam, że wbrew pozorom, najczęstszą przyczyną nieudanych wydruków, lub wydruków niskiej jakości jest człowiek nieumiejętnie lub niedokładnie obsługujący

drukarkę. Z tego powodu pierwszą rzeczą, jaką należy wykonać po zakupie drukarki, a na pewno jeszcze przed jej użyciem, to rzetelne zapoznanie się z zawartością instrukcji obsługi. Dzięki tej prostej, choć czasochłonnej czynności, lepiej poznamy nasze narzędzie pracy. Znając zasadę działania i możliwości drukarki, dzięki lepszemu zrozumieniu sygnałów, którymi będzie próbowała się z nami komunikować, sprawimy że obsługa drukarki będzie łatwa i przyjemna oraz nie narazi nas na niepotrzebne straty czasowe i finansowe.

### **Tylko oryginalne tusze**

Taniej kupujesz – dwa razy kupujesz. Ta prosta zasada jest dobrą ilustracją odpowiedzi na pytanie: czy warto drukować korzystając z nieoryginalnych pojemników z tuszem? Problemów związanych ze stosowaniem tzw. "zamienników" jest kilka. Większość z nich związana jest z niską jakością nieoryginalnych, tanich tuszy, która wpływa na szybsze zużywanie się głowicy drukarki oraz zazwyczaj gorsze właściwości w zakresie reprodukcji barw i detali na zdjęciach. O ile niektórzy zwolennicy tanich zamienników potrafią pogodzić się z gorszą jakością wydruków, o tyle trudno podzielać ich entuzjazm gdy, z powodu nieodwracalnie zapchanych kiepskim jakościowo tuszem dysz, głowica

drukująca przestanie drukować, a drukarka rozpaczliwie zażąda serwisu.

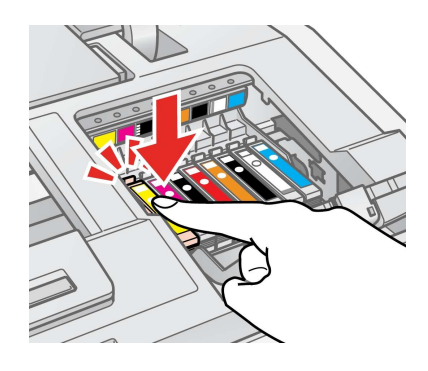

Typowy czarny scenariusz obejmuje wysłanie drukarki do serwisu gwarancyjnego, który wymienia uszkodzoną przez tani, kiepski tusz głowicę, jednak odpłatnie, poza gwarancją, która w przypadku większości producentów drukarek zawiera informację, mówiącą iż stosowanie nieoryginalnych materiałów eksploatacyjnych narusza jej warunki. Na tym etapie zazwyczaj kończy się entuzjazm dla tanich "zamienników" i zrozumienie prawidłowości, że jakość którą oferują oryginalne tusze – mimo iż kosztuje – oszczędza nam dodatkowych wydatków.

# **Sprawdzanie drożności dysz**

Skoro już jesteśmy przy tuszu i głowicy, pierwszą czynnością którą należy wykonać przed drukowaniem zdjęcia jest test drożności dysz (ang. nozzle check). Dysze drukarki atramentowej, lubią się zapychać, w zależności od technologii w jakiej

wykonana jest głowica – z mniejszą lub większą częstotliwością. Oprócz samej konstrukcji głowicy, powodem niedrożności dysz są zazwyczaj warunki otoczenia w jakich przebywa i pracuje drukarka, takie jak temperatura, wilgotność czy zapylenie. Drukowanie zdjęcia na drukarce, której głowica posiada niedrożne dysze, zaowocuje wydrukiem o błędnej kolorystyce (zazwyczaj dominanta jednego koloru) lub widocznych białych, poziomych, regularnych paskach nie zadrukowanych przez zatkane dysze. Zdjęcie tak wydrukowane może okazać się ciekawym, niepowtarzalnym dziełem mogącym się podobać, jednak zazwyczaj będzie jednak po prostu złym wydrukiem, kwalifikującym się do powtórki, generując kolejne straty w postaci tuszu, papieru i czasu. By uniknąć takiej sytuacji warto przed drukowaniem właściwego zdjęcia, zgodnie z instrukcją, wykonać test drożności dysz, a w razie objawów niedrożności, uruchomić procedurę czyszczenia.

# **Zakładanie papieru**

Papier do druku, swoimi właściwościami, takimi jak grubość, gramatura, typ powierzchni, odcień bieli, stopień połysku, itp., powinien podkreślać charakter zdjęcia, które będzie na nim drukowane. Dobieramy go starannie nie zapominając o docelowym przeznaczeniu wydruku. Na tym etapie warto zastanowić się, czy wydruk na drukarce będzie ostatnim etapem przygotowywania zdjęcia, czy może zamierzamy wydruk dodatkowo laminować, oprawiać w ramę lub też wykończyć w inny sposób. Wybór i świadomość typu papieru na jaki się zdecydujemy ma

też inne znaczer Niektóre, zwłasz bardziej zaawansowa drukarki fotograficz posiadają dwa t podajników - jed standardowy podainik

papierów powlekanych, oraz drugi, dla grubych niepowlekanych papierów matowych i artystycznych, podający papier w płaszczyźnie minimalizującej ryzyko zagięcia bardziej szlachetnego i wrażliwego na uszkodzenia podłoża. Umieszczając papier w drukarce, koniecznie upewnijmy się, że zakładamy go odpowiednią stroną, tj. warstwą przyjmującą tusz w stronę głowicy drukującej (zazwyczaj będzie to strona wierzchnia). Jest to niezwykle istotne, gdyż ten częsty błąd popełniany, gdy zbyt pospiesznie i nieuważnie wyjmujemy papier z opakowania, może w zależności od budowy podłoża, zaowocować zmarnowaniem aktualnej kartki papieru oraz zabrudzeniem i zapchaniem głowicy.

# **Co dalej**

Mamy sprawdzoną drukarkę, wybrany i założony oryginalny tusz i dobry papier fotograficzny kompatybilny z tuszem. Mamy przygotowany do druku plik zdjęcia, w dobrej rozdzielczości, po korekcjach barwnych i odpowiednio wyostrzony. Na skalibrowanym monitorze, dzięki profilowi ICC papieru, przy pomocy narzędzia soft proof w Photoshopie, widzimy symulowany obraz wydruku. Cóż pozostało?

## **Drukowanie**

Po wybraniu w menu Photoshopa pozycji Drukuj, ukaże się naszym oczom jedno z dwóch, istotnych na tym etapie, okien dialogowych – okienko Drukuj. Ważne, aby w oknie tym przekazać obsługę kolorów w ręce Photoshopa. Wybieramy profil papieru oraz metodę konwersji kolorów, zgodnie z zaleceniami

producenta papieru, dostarczonymi wraz z papierem lub profilem ICC. Nie zapominajmy, że jeśli włączamy zarządzanie kolorem w Photoshopie powinniśmy bezwzględnie wyłączyć je w drugim ważnym oknie dialogowym – oknie ustawień drukarki, pojawiającym się po kliknięciu w przycisk Ustawienia strony… Ustawienia nośnika, takie jak typ papieru, opcje koloru, rozdzielczość druku oraz wspomniane już wielokrotnie zarządzanie kolorem, należy tu skonfigurować także zgodnie z zaleceniami producenta papieru. Po wybraniu odpowiednich ustawień, podkreślam jeszcze raz, zgodnych z zaleceniami producenta papieru, możemy rozpocząć drukowanie. Pozostaje kliknąć przycisk Drukuj jedną kopię i czekać aż gotowa fotografia opuści drukarkę. Wydruk może być od razu gotowy do użytku lub wymagać określonego czasu na nabranie właściwości pozwalających na oprawę czy laminację. Czas potrzebny na uzyskanie całkowitego wyschnięcia, stabilności barwnej, pełnej trwałości i odporności, może zawierać się w zakresie od kilku minut do kilkudziesięciu godzin i będzie zależny od wielu czynników takich jak rodzaj papieru i tuszu, warunki otoczenia w trakcie drukowania, sposób oprawienia czy docelowe zastosowanie wydruku. Mimo to, od razu po wydrukowaniu, możemy cieszyć się dobrze wykonanym wydrukiem, który gdy przygotowany zgodnie z zasadami zarządzania barwą i wydrukowany na dobrej drukarce i wysokiej jakości papierze, będzie fizycznym zwieńczeniem całego procesu fotografowania przewyższającym jakością i trwałością wszystkie wcześniejsze technologie umożliwiające uzyskanie odbitki.

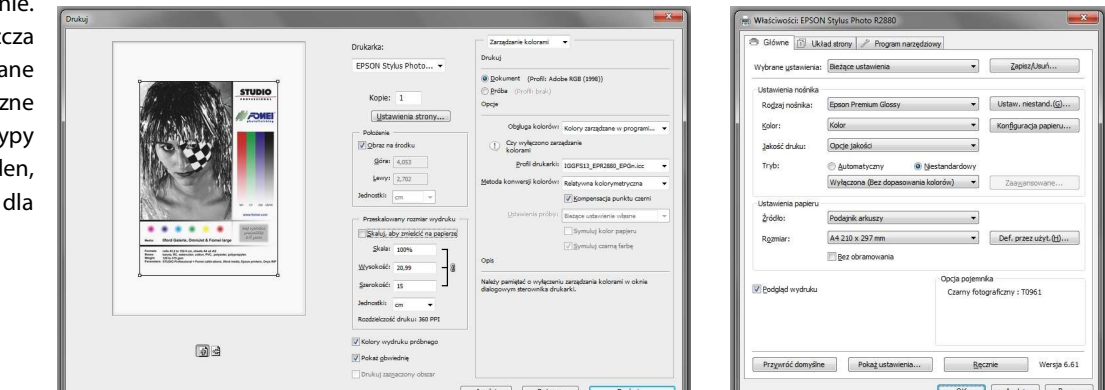